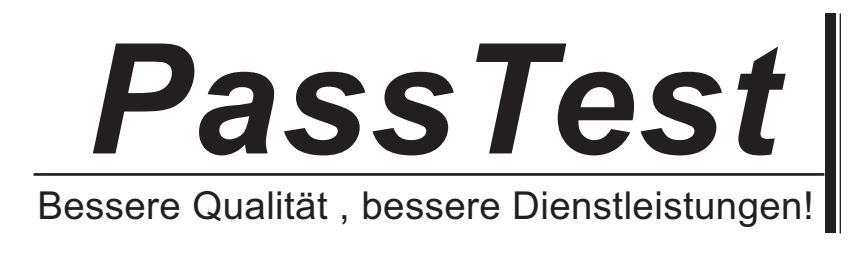

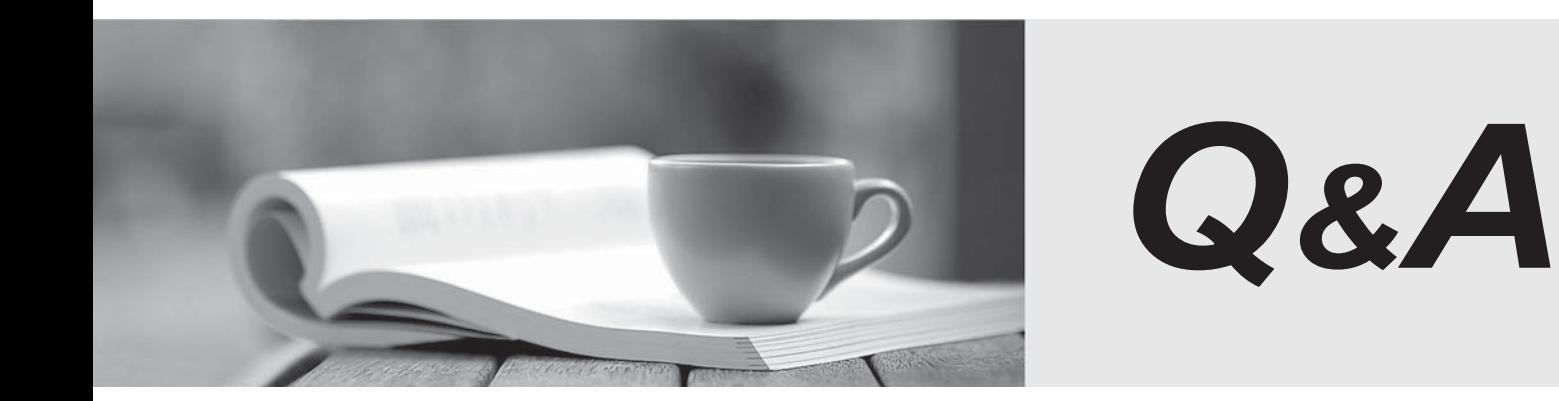

http://www.passtest.de

Einjährige kostenlose Aktualisierung

# **Exam** : **HP0-436**

# **Title** : OpenVMS v7 Network Administration

# **Version** : DEMO

**1.What do you do to preserve site-specific parameter settings and commands for a specific TCPIP service?**

A.Edit SYS\$SYSTARTUP:TCPIP\$SYSTARTUP.COM B.Edit SYS\$SYSTEM:TCPIP\$SYSTARTUP.COM C.Create files of the form SYS\$SYSTEM:TCPIP\$service\_SYSTARTUP.COM D.Create files of the form SYS\$STARTUP:TCPIP\$service\_SYSTARTUP.COM **Correct:D 2.What driver does SCA use to run cluster traffic on NICs?** A.SYS\$NIDRIVER.EXE

B.SYS\$PEDRIVER.EXE C.SYS\$EWDRIVER.EXE D.SYS\$PADRIVER.EXE

# **Correct:B**

**3.Which command is a prerequisite to using sysconfig -q socket?**

A.SYSCONFIG ENABLE

B.@TCPIP\$DEFINE\_COMMANDS

C.SET PROCESS/PRIVILEGE = ALL

D.@TCPIP\$DEFINE\_SYSCONFIG

# **Correct:B**

**4.After replacing a DECserver, you cannot connect to it using SET HOST/MOP. Using NCL, what needs to be modified?**

A.MOP client address

B.MOP circuit address

C.MOP listener address

D.MOP client node id

## **Correct:A**

**5.An OpenVMS system acts as a primary BIND server. Which options statement in the BIND configuration file enables a secondary BIND server to receive a copy of the same database?**

A.transfer-out

B.query-source

C.allow-transfer

D.allow-update

## **Correct:C**

## **6.How do you determine the total number of incoming TCP requests?**

A.TCPIP TRACE B.netstat -m C.TCPIP SHOW PROTOCOL TCP D.TCPIP SHOW TCP

## **Correct:C**

**7.How do you determine which NIC has cluster traffic running on it?**

A.SHOW CLUSTER /CONTINOUS B.NCL> SHOW PROTOCOLS C.SDA> SHOW LAN D.SHOW CLUSTER /PORT

# **Correct:C**

# **8.Which commands can be used to monitor "unavailable station buffers"? Select TWO.**

A.SDA> SHOW DEV EWA0: /COUNTER

B.LANCP> SHOW DEV EWA0: /COUNTER

C.NCL> SHOW ROUTING CIRCUIT EWA-0 COUNTER

D.LANCP> SHOW LAN /COUNTER

E.SDA> SHOW LAN /COUNTER

# **Correct:B E**

**9.We have a two-node cluster connected only by a Fast Ethernet switched LAN. Both nodes have** locally attached disks. We need to backup the data on both nodes A and B with a tape library on **node A. We do not have enough network bandwidth to backup up the data in the time allowed. Which approach will increase bandwidth and decrease backup time?**

A.Install a GIGAswitch/FDDI between nodes A and B.

B.Add a Gigabit adapter to each system with a crossover cable.

C.Install another tape drive in the tape library on node A.

D.Replace the 10/100 adapter on node A with a Gigabit adapter.

# **Correct:B**

# **10.Where would you look to determine what LPR printers are enabled on your system?**

A.SYS\$SPECIFIC:[TCPIP\$LPD]:TCPIP\$PRINTCAP.DAT

B.SYS\$SYSDEVICE:[TCPIP\$LPD]TCPIP\$PRINTCAP.DAT

C.SYS\$SYSTEM:QMAN\$MASTER.DAT

D.The output of TCPIP SHOW SERVICE LPR /FULL

## **Correct:A**

## **11.What returns the current number of active network connections on a DECnet-Plus system?**

A.NCL> SHOW NSP ALL STATUS NCL> SHOW OSI TRANSPORT ALL STATUS

B.NCL>SNAPSHOT NODE 0 ALL COUNTERS NCL> SHOW EXECUTIVE CONNECTIONS

C.MONITOR DECNET/CONNECTIONS

D.SDA> SHOW CONNECTIONS

# **Correct:A**

# **12.What purpose does the SNAPSHOT command in NCL serve?**

A.saves counters to a file

B.monitors DECnet health

C.saves and displays counters' values

D.displays and zeroes old counters

# **Correct:C**

# **13.Which indication from MONITOR SYSTEM shows a need to upgrade from Fast Ethernet to Gigabit Ethernet?**

A.compute queue with several processes

B.high hard pagefault rate

C.very few elements on freelist

D.high buffered I/O rate

# **Correct:D**

## **14.Which system resource is depleted, as you increase the number of IP users?**

A.PQL\_MFILLIM

# B.PQL\_MPGFLQUOTA C.GBLSECTIONS D.NPAGEDYN

## **Correct:D**

**15.Which characteristics must be adjusted, when increasing the number of NSP "Maximum Transport Connections"? Select TWO.**

A.Maximum Window

B.Maximum Remote NSAPS

C.Maximum Receive Buffers

D.Maximum RJOBLIM

E.Maximum Network Connections

#### **Correct:B C**

**16.Which command connects to a terminal server console with DECnet-Plus?**

A.SET HOST/MOP

B.SET HOST/LAT

C.NCP> CONNECT NODE

D.NCP> CONNECT VIA

#### **Correct:A**

#### **17.What SMTP setting allows sending mail outside of your zone?**

A.General gateway

B.Zone

C.Alternate gateway

D.Substitute domain

#### **Correct:C**

**18.Which OpenVMS networking command generated the following output? Proto Recv-Q Send-Q Local Address Foreign Address (state) tcp 0 0 sable.telnet tsc.2097 ESTABLISHED tcp 0 0 sable.telnet tsc.2089 ESTABLISHED tcp 0 0 sable.1612 sable.1035 ESTABLISHED tcp 0 0 sable.1035 sable.1612 ESTABLISHED tcp 0 0 sable.nvcold sable.1034 ESTABLISHED tcp 0 0 sable.telnet joe.osn.cxo.d.2889**

A.NETSTAT B.NTPTRACE C.IFCONFIG

D.TCPTRACE

#### **Correct:A**

#### **19.What is a similarity between TCPIP Proxy and DECnet Proxy?**

A.use the same Proxy Database

B.use AUTHORIZE to manage the database

C.allow remote users to access files

D.allow remote users anonymous access

#### **Correct:C**

## **20.Which utility configures full/half duplex on EWAO?**

A.MOP B.TCPIP C.LANCP

D.NCL **Correct:C**